## **Marche à suivre pour obtenir son NIP entreprise**

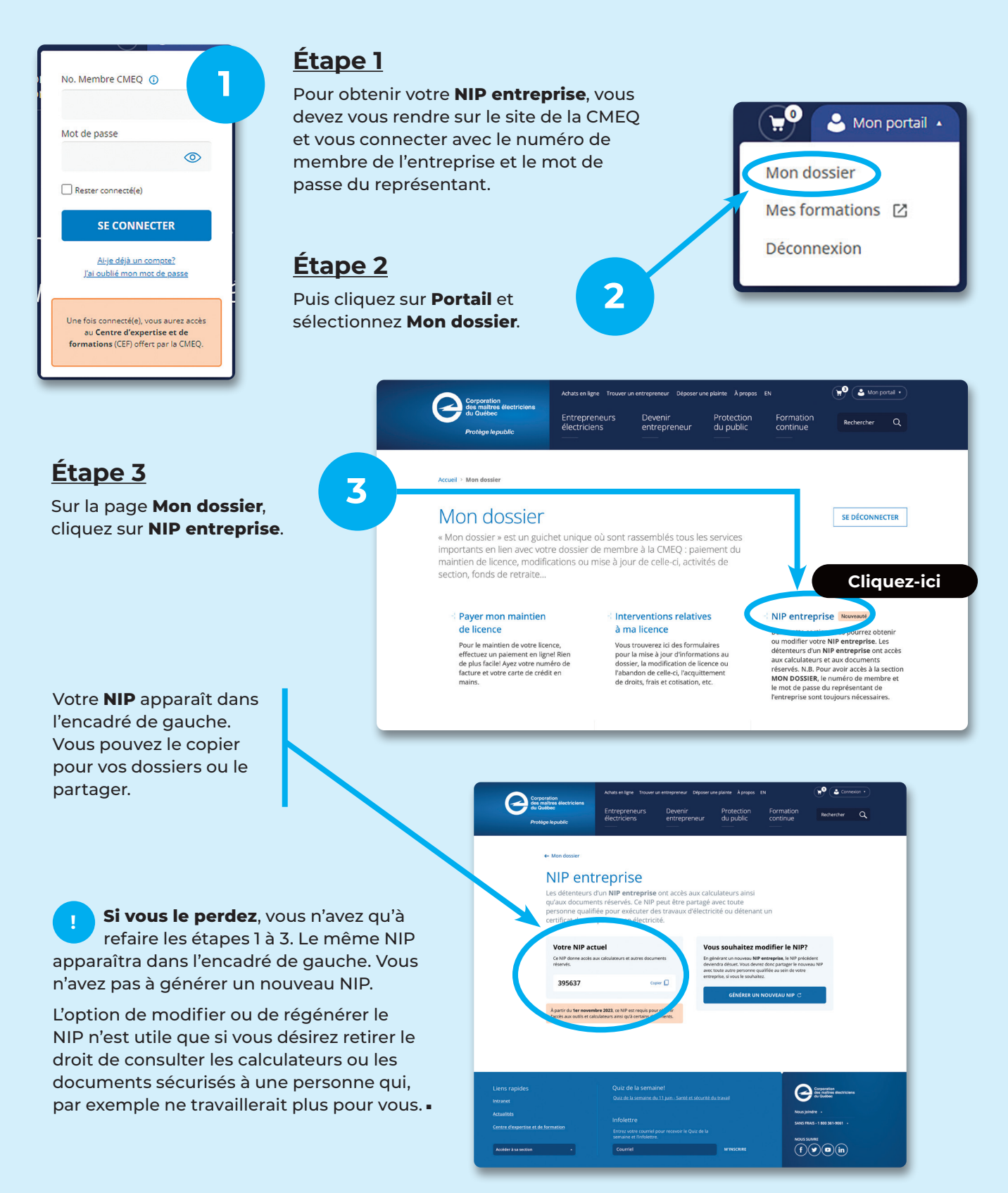